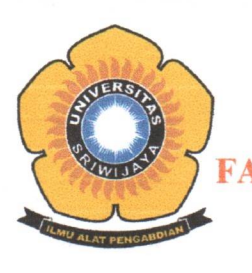

# KEMENTERIAN PENDIDIKAN, KEBUDAYAAN, RISET, DAN TEKNOLOGI UNIVERSITAS SRIWIJAYA FAKULTAS MATEMATIKA DAN ILMU PENGETAHUAN ALAM

JalanPalembang-Prabumulih, InderalayaKabupatenOganIlir (30662) Telepon (0711) 580268,580056 - Faksimile (0711) 580056 Laman :www.mipa.unsri.ac.id Email : fmipa@unsri.ac.id

# **KEPUTUSAN**

#### DEKAN FAKULTAS MATEMATIKA DAN ILMU PENGETAHUAN ALAM **INIVERSITAS SRIWIJAYA** Nomor: 0160 / UN9. FMIPA/TU. SK/2022

### **TENTANG**

# PENGANGKATAN PANITIA PENYUSUNAN DOKUMEN PROGRAM STUDI DI LAMSAMA JURUSAN MATEMATIKA FMIPA UNIVERSITAS SRIWIJAYA TAHUN 2022 DEKAN FAKULTAS MATEMATIKA DAN ILMU PENGETAHUAN ALAM UNIVERSITAS SRIWIJAYA

Memperhatikan : a. Subungan dengan surat Ketua Jurusan Matematika FMIPA Universitas Sriwijaya nomor: 021/UN9.1.7/1/EP/2022 tentang permohonan pembuatan SK Tim Penyusunan Dokumen Akreditasi Program Studi di Lamsama Jurusan Matematika Fakultas Matematika dan Ilmu Pengetahuan Alam Universitas Sriwijaya tahun 2022.

> b. Bahwa sehubungan dengan butir diatas, perlu menetapkan Keputusan Dekan Fakultas Matematika dan Ilmu Pengetahuan Alam Universitas Sriwijaya sebagai pedoman dan dasar hukumnya;

#### Mengingat

- : 1. Undang-Undang Nomor 12 Tahun 2012 Tentang Pendidikan Tinggi;
	- 2. Peraturan Pemerintah Nomor 4 Tahun 2014 tentang Penyelenggaraan Pendidikan Tinggi dan Pengelolaan Perguruan Tinggi;
	- 3. Peraturan Presiden Republik Indonesia Nomor 8 Tahun 2012 Tentang Kerangka Kualifikasi Nasional Pendidikan;
	- 4. Peraturan Menristek Dikti Nomor 50 Tahun 2018 Tentang Perubahan atas Permenristek Dikti Nomor 44 Tahun 2015 Tentang Standar Nasional Pendidikan Tinggi;
	- 5. Keputusan Menristek Dikti Nomor 12 Tahun 2015 Tentang Organisasi Tata Kerja Universitas Sriwijaya;
	- 6. Peraturan Menristek Dikti Nomor 17 Tahun 2018 Tentang Statuta Universitas Sriwijaya
	- 7. Keputusan Rektor Universitas Sriwijaya Nomor: 0111/UN9/KP/2021 Tentang Pengangkatan Dekan Fakultas MIPA Universitas Sriwijaya.

Matematika dan Ilmu Pengetahuan Alam Universitas Sriwijaya tahun 2022.

### **MEMUTUSKAN**

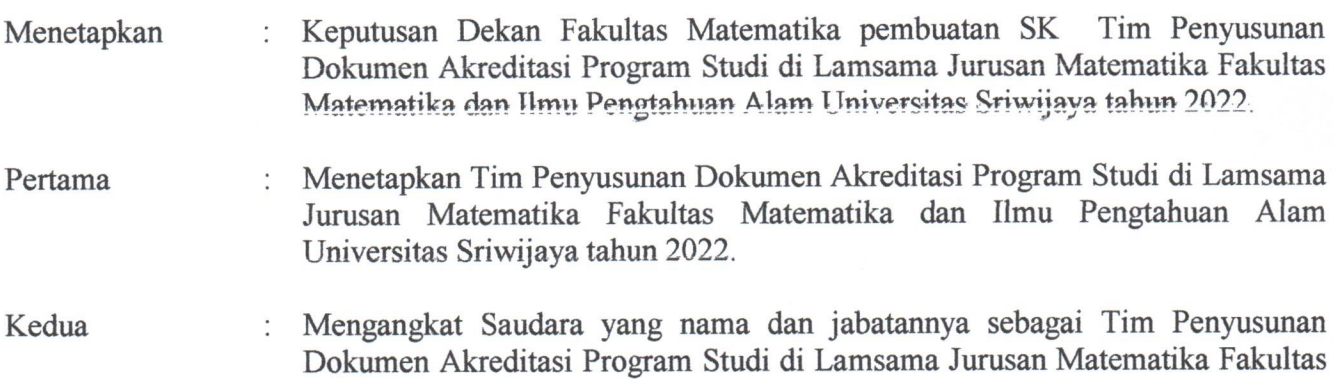

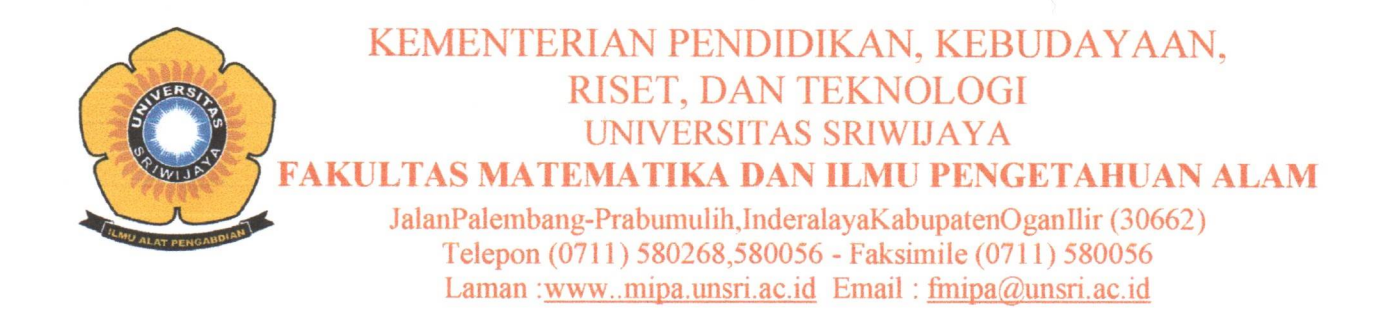

- Lampiran: Surat Keputusan Dekan FMIPA Universitas Sriwijaya
- : 0160/UN9.FMIPA/TU.SK/2022 Nomor
- Tanggal: 18 Maret 2022
- Tentang: Tim Penyusunan Dokumen Akreditasi Program Studi di Lamsama Jurusan Matematika Fakultas Matematika dan Ilmu Pengtahuan Alam Universitas Sriwijaya tahun 2022

: Prof. Hermansyah., S.SI., M.Si., Ph.D.

Wakil Ketua

Ketua

: Dr. Hasanudin, M.Si. Dr. Muhammad Hendri, M.Si Singgih Triwardana., M.Si. Drs. Sugandi Yahdin, M.M. Dr. Fitri Maya Puspita., M.Si

Sekretaris

Koordinator penyusunan LKPS dan LED :

Dr. Evi Yuliza "M.Si

Koordinator Kriteria VMTS, Tata Pamong dan Kerjasama:

1. Prof. Hermansyah.S.Si., M.Si., Ph.D

- 2. Drs. Sugandi Yahdin., M.M.
- 3. Dr. Ir. Herlina Hanum., M.Si
- 3. Dr. Harry Widiaianti., M.Si

Koordinator Kriteria Pendidikan, Tata Pamong dan Kerjasama:

- 1. Dr. Hasanudin., M.Si
- 2. Drs. Endro Satyo c., M.Si
- 3. Des Alwine Z. M. Si
- 4. Dr. Yuli Andriani., M.Si
- 5. Prof. Dr. Poedji Loekitowati H.M.Si
- 6. Dr. Fiber Monado., M.Si
- 7. Dr. Dian Cahayawati S. M.Si
- 8. Dr. Fitri Maya Puspita., M.Si

Koordinator Kriteria SDM, Keuangan, Sarana dan Prasarana:

- 1. Dr. Muhammad Hendri., M.Si
- 2. Novi Rustiana Dewi., M.Si
- 3. Dr. Yulia Resti, M.Si
- 4. Endang Sri Kresnawati., M.Si
- 5. Dr. Elisa Nurnawati., M.Si
- 6. Dr. Melki, M.Si
- 7. Dr. Laila Hanum., M.Si

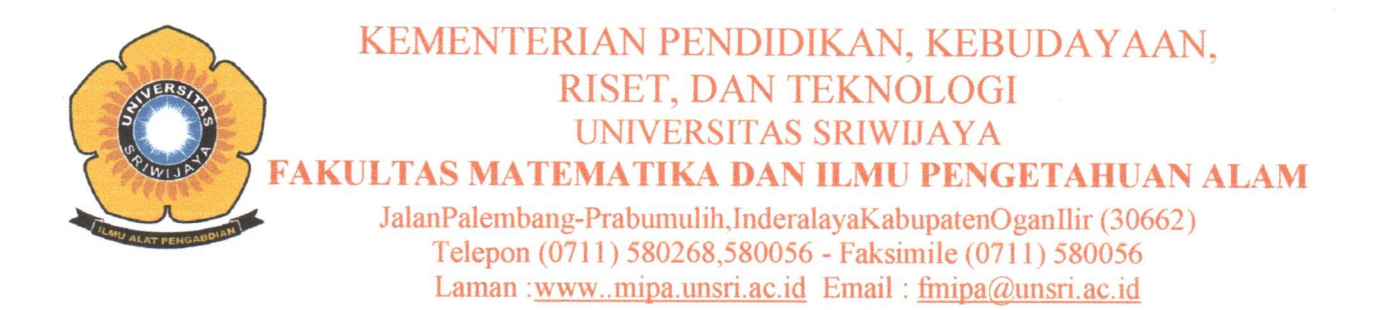

Ketiga Keputusan ini berlaku sejak tanggal ditetapkan dengan ketentuan, bahwa segala  $\ddot{\cdot}$ sesuatu akan diubah dan/atau diperbaiki sebagaimana mestinya apabila ternyata terdapat kekeliruan dalam keputusan ini.

Ditetapkan di : Inderalaya Pada tanggal : 18 Maret 2022 DAYAILPAL  $SR$ K Prof. Hermansyah. S. Si. M. Si., Ph. D Ď MUPENCO 1971111919970210012

Tembusan:

- 1. Wakil Dekan I, II dan III
- 2. Ketua Jurusan Matematika FMIPA Unsri
- 3. Yang bersangkutan

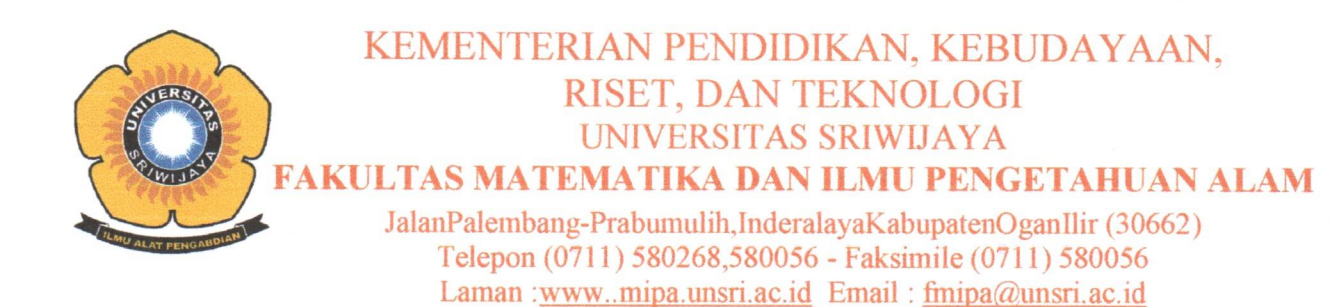

Koordinator Kriteria Mahasiswa, Luaran dan Capaian Tridarma:

- 1. Singgih Triwardana, M.Si
- 2. Irmeliayana., M.Si
- 3. Dra. Ning Eliyati., M.Si
- 4. Anita Desiana., M.Kom
- 5. Dr. Syaum Shiyam., M.Si
- 6. Widia Purwaningrum., M.Si
- 7. Dr. Menik Aryani., M.Si
- 8. Dr. Neza Rahayu Palapa., M.Si

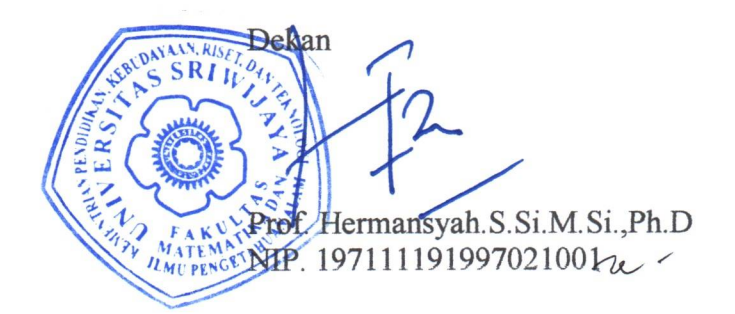